## **Ciphertex NAS RAID Migration Table**

The NAS supports the following actions according to the number of hard disk drives and disk configurations supported. Please refer to the following table for the details.

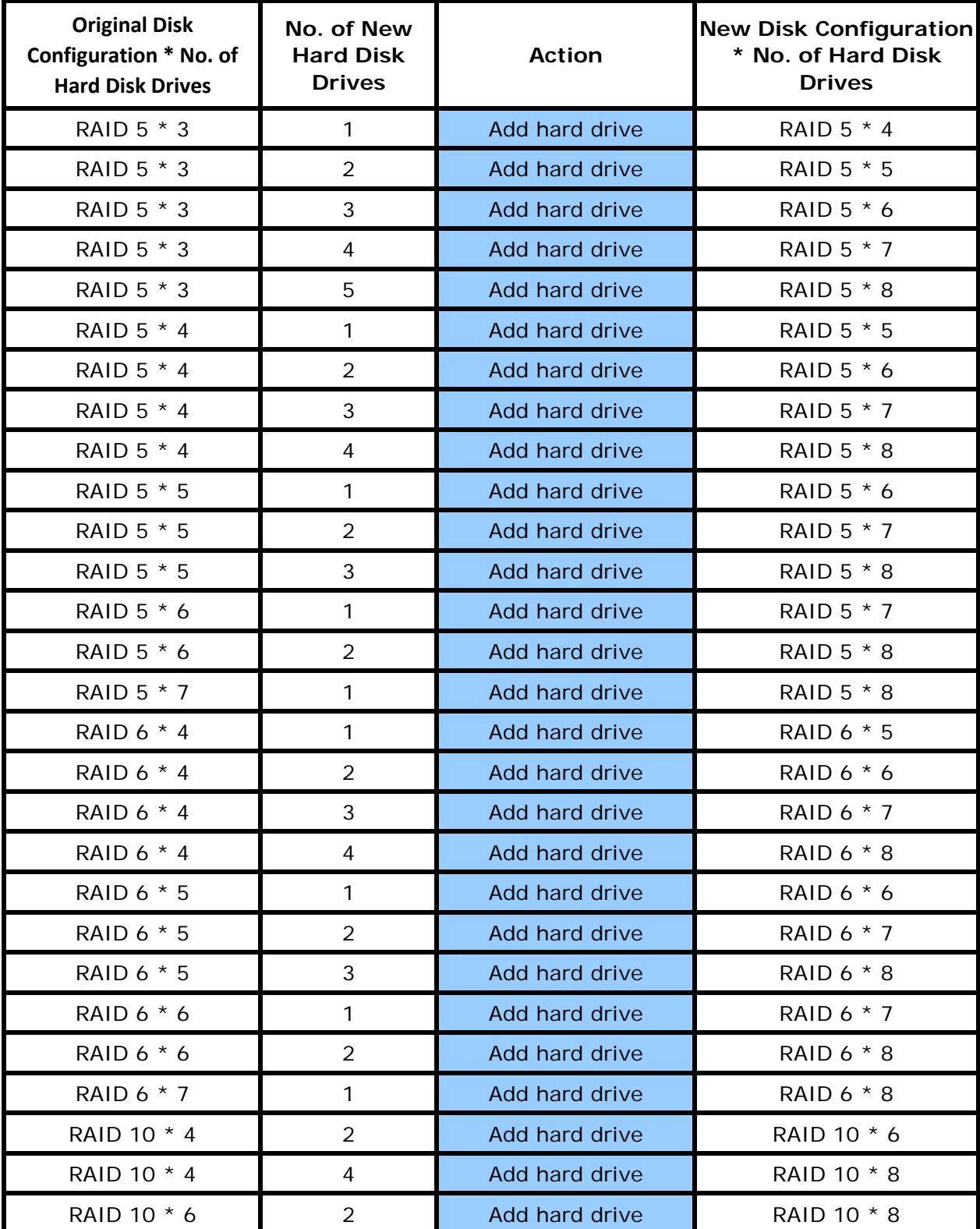

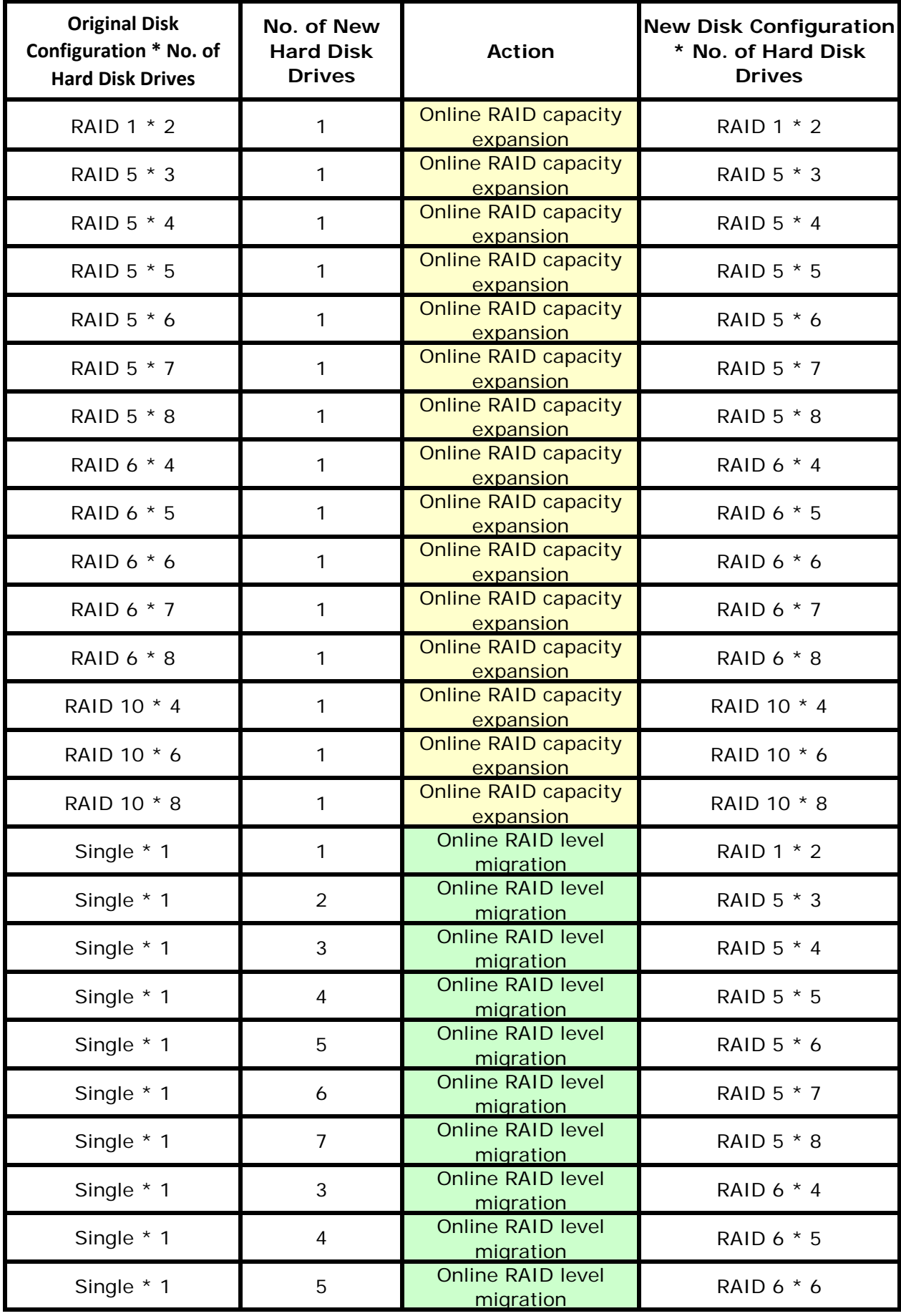

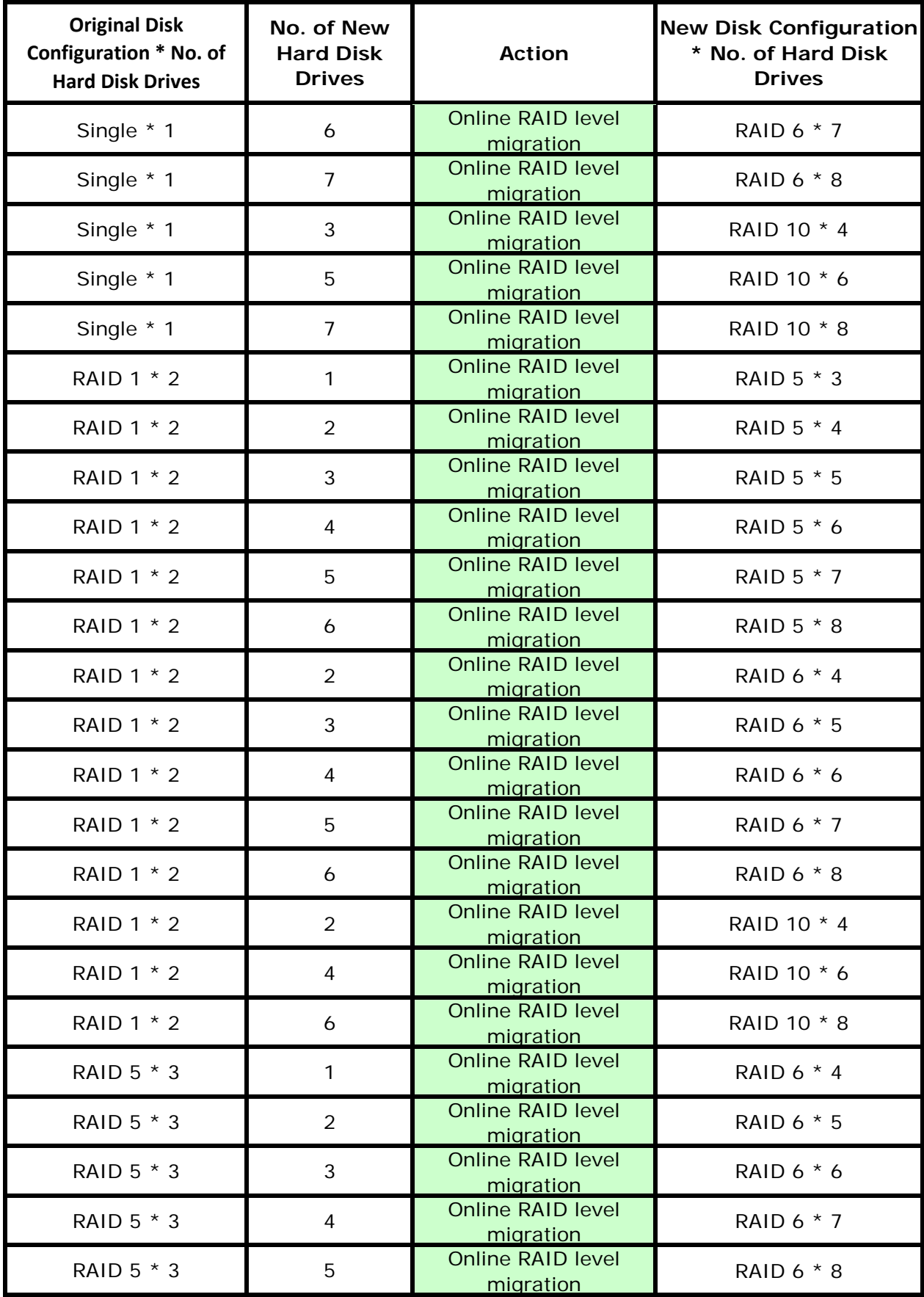